$\alpha$ :  $\alpha$ 

**东方财富电脑版怎么筛选股票:如何筛选股票-股识吧**  $\mathbf{u} = \mathbf{u} = \mathbf$ 

 $\mathcal{L}_{\mathcal{D}}$ 

 $1.$ 2. F5 K 3.  $\mathbb{R}$ 

情的涨跌幅排名榜和量比排行榜,从中找出个股涨幅在2%~5%区间的个股。

 $20$ 

 $2.$ 

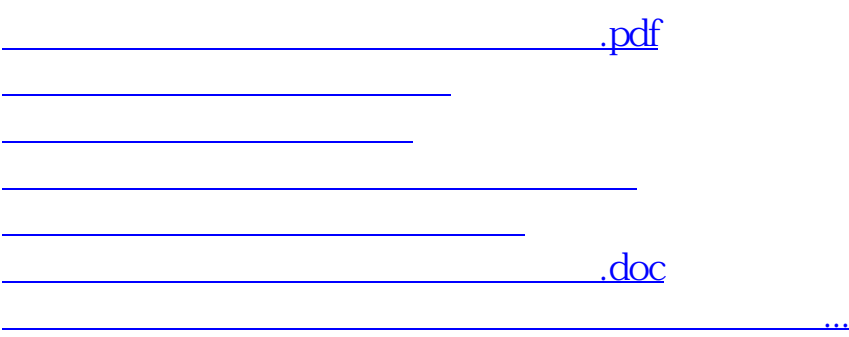

<https://www.gupiaozhishiba.com/article/65143761.html>